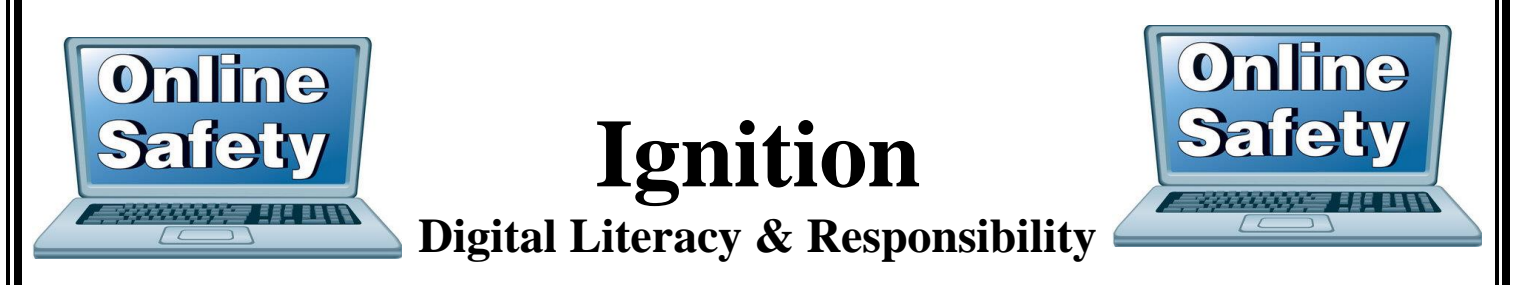

The link below is also on the Dartmouth Middle School Website.

<https://finlit.everfi.net/login>

## Login information for students Example: John Doe / Permanent ID# 12345 **Username: jd12345 Password: dms123**

**EVERFI** 

## **Education is Evolving**

EverFi provides students of all ages the critical skills that work and life demand.

## Sign In **jd12345 dms123** Forgot password?

The student will be prompted to create a 6 character password after clicking the blue Sign In button.

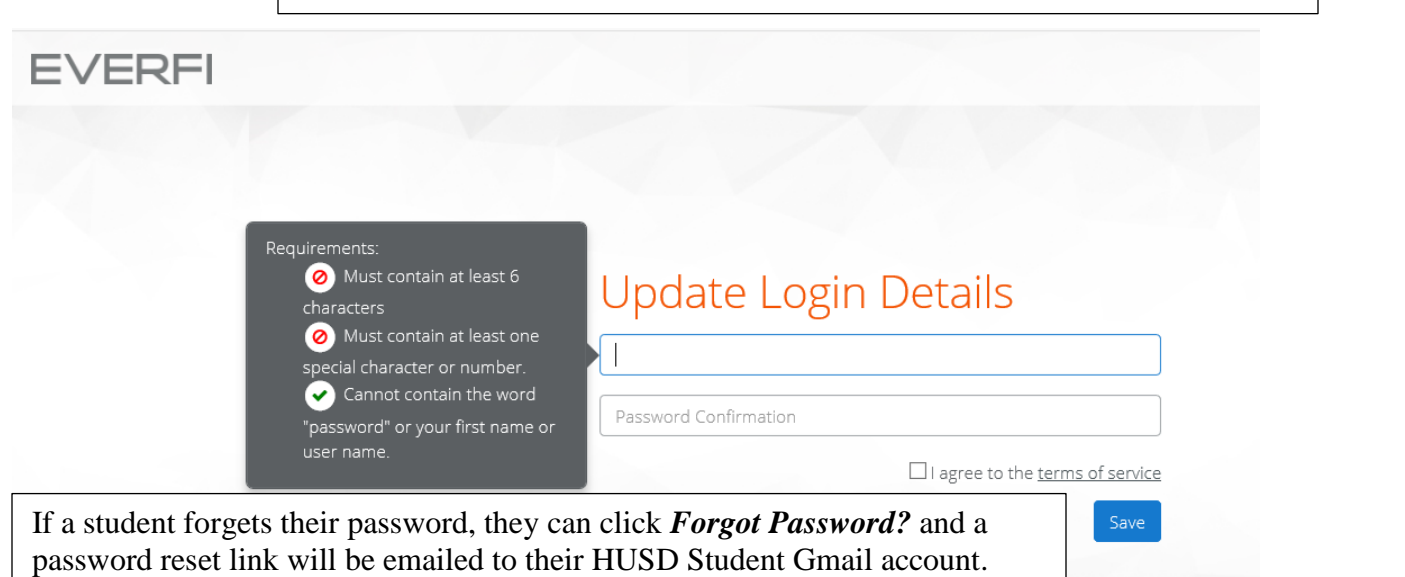